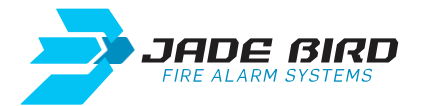

# JBE-P2L1 - Guia de Início Rápido

## **Conteúdos Online**

Ligação para se registar no website para aceder aos conteúdos online. [jadebird.eu.com](https://www.jadebird.eu.com/es/)

## **Documentação**

Ligação para aceder à documentação e vídeos de formação online. [jadebird.eu.com/support/](https://www.jadebird.eu.com/es/support)

#### **Instalação**

- Programe um endereço para cada dispositivo dentro do mesmo loop (a 1a a 200).

- Alimente a 24 V CC os dispositivos que o requeiram (por exemplo, sirenes).

### **Níveis de acesso e palavras-passe**

- Acesso de utilizador nível 2: 111
- Acesso de utilizador nível 3: 1111111111

## **Configuração**

Selecionar o idioma do equipamento, se necessário. - F5 (Instalação) + 4 (Idioma) + 1111111111 + (Confirmar) - Selecionar idioma  $\left|1\right|$  ,  $\left|2\right|$  ,  $\left|3\right|$  ou  $\left|4\right|$  +  $\bigvee$  (Confirmar) + (Sair)

Executar o "Assistente passo-a-passo".

- $-F5$  (Instalação) +  $\frac{1}{1}$  (Assistente passo-a-passo) + 1111111111 +  $\bigcirc$  (Confirmar)
- 1 (Assistente passo-a-passo) + 1 (Auto-registar dispositivos) + (Confirmar)

## **Ferramenta de configuração online**

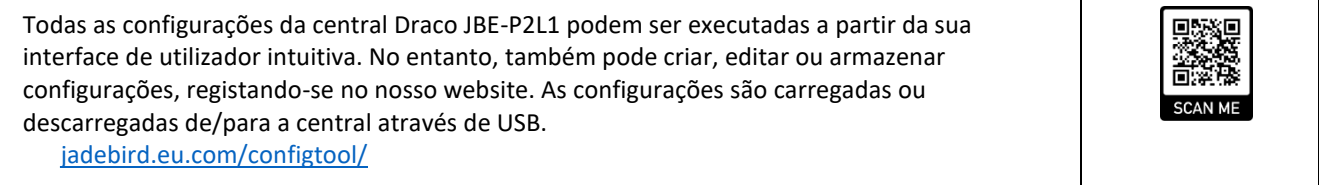

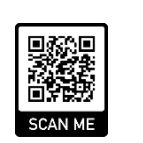